# **Completing POLST in the Clinic Setting**

To aid in identifying POLST "appropriate" patients please refer to the following site:

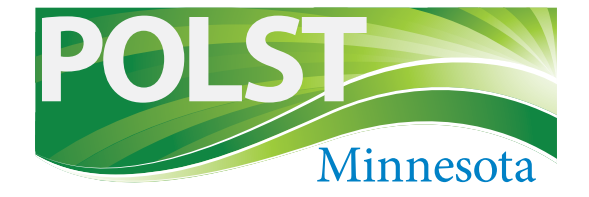

<https://polst.org/wp-content/uploads/2019/01/2019.01.14-POLST-Intended-Population.pdf>

*It is critical that the NP and MD have viewed the video and conversation so that they can be confident that the patient/family have made informed choices.*

#### **Step 1**

Physician, NP or PA visits with patient for either:

"Serious Illness Conversation" (20-40 minutes): Found online at the website [www.ariadnelabs.org](http://www.ariadnelabs.org), the Serious Illness Conversation may be used by providers trained in this technique

# *OR*

Informing patient of need for advanced care planning (1 minute): Physician refers patient to RN or LSW facilitator for discussion and completion of POLST. The following is an example of a conversation informing the patient of the need for advanced care planning:

*"Martha (the patient), you were hospitalized last week for congestive heart failure. This is a serious medical problem. It is certainly possible that you could be hospitalized in the future for treatment. It's very important that both I and the hospital doctors understand what types of treatments you do and don't want. It's important that we ask you these questions in advance so that we understand your wishes. We try to have these conversations with all our patients who have serious issues so that we are best able to follow their wishes.*

*If it's OK with you I'm going to have my Nurse Becky show you a short video that explains the types of treatment options that you have. Then you can complete the form that we use in Minnesota so that we can follow your wishes. If you have questions and you need to talk more to me, that's absolutely fine."* 

# **Step 2**

MD/RN/SW shows patient/caregiver the POLST video (12 minutes).

#### **Step 3**

MD/RN/SW goes through scripted conversation with patient/ caregiver.

# **Step 4**

POLST completed or referral back to physician for additional information about diagnosis, prognosis, and/or POLST.

#### **Step 5**

POLST, patient and RN/SW return to physician or NP for POLST signature

#### **Step 6**

Physician bills for ACP visit if the visit meets coding criteria for ACP visit.

# **Step 7**

The POLST form is entered into the patient's medical record and the physician provides the patient with a copy of the completed and fully executed POLST.